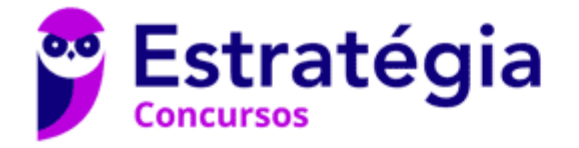

# **Aula 00**

CNU - Concurso Nacional Unificado (Bloco 5 - Área de Políticas Sociais e Justiça) Passo Estratégico de Informática (Pré-Edital)

> Autor: **Thiago Rodrigues Cavalcanti**

> > 16 de Outubro de 2023

# CONCEITOS BÁSICOS DE HARDWARE E SOFTWARE

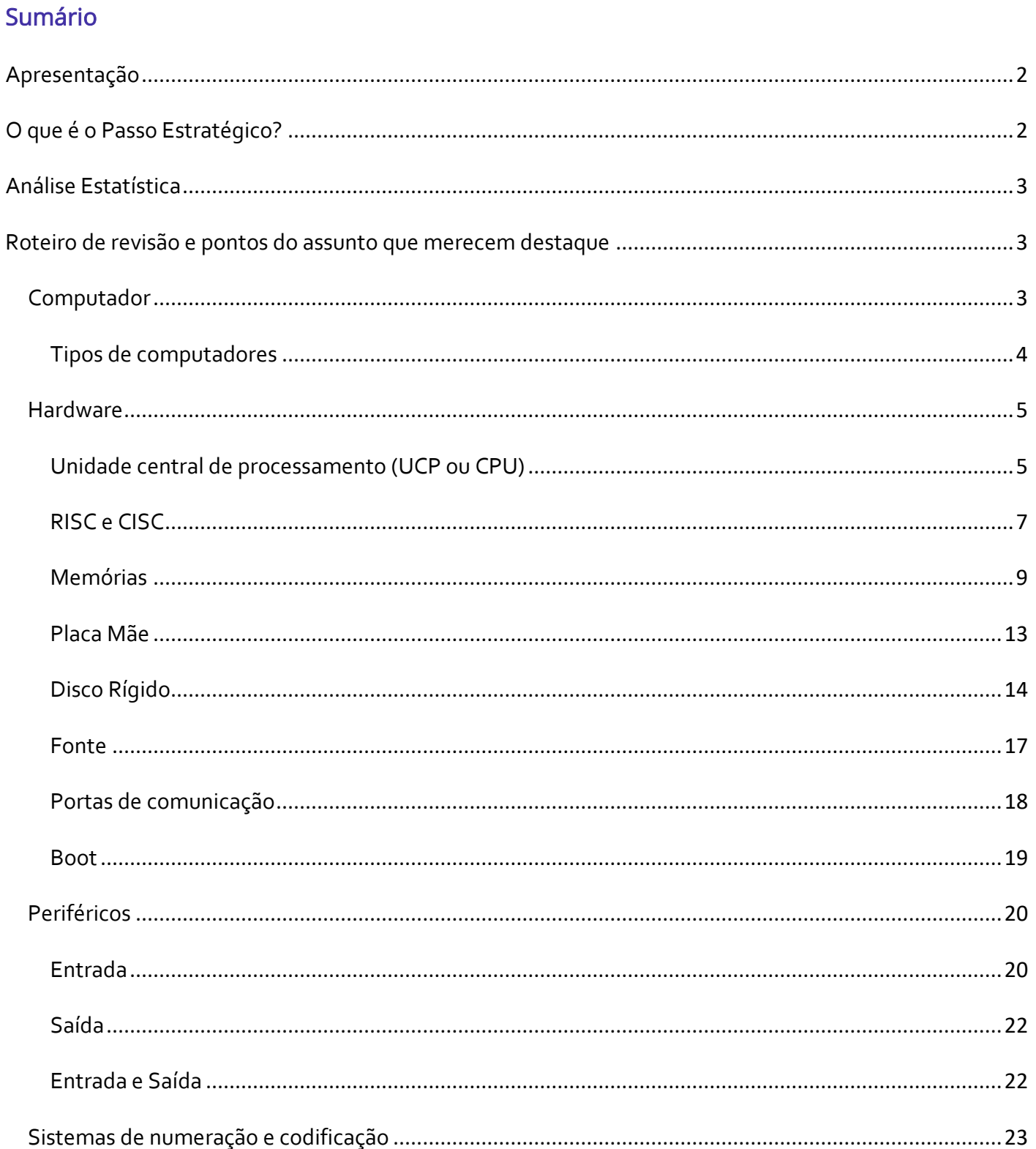

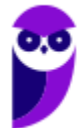

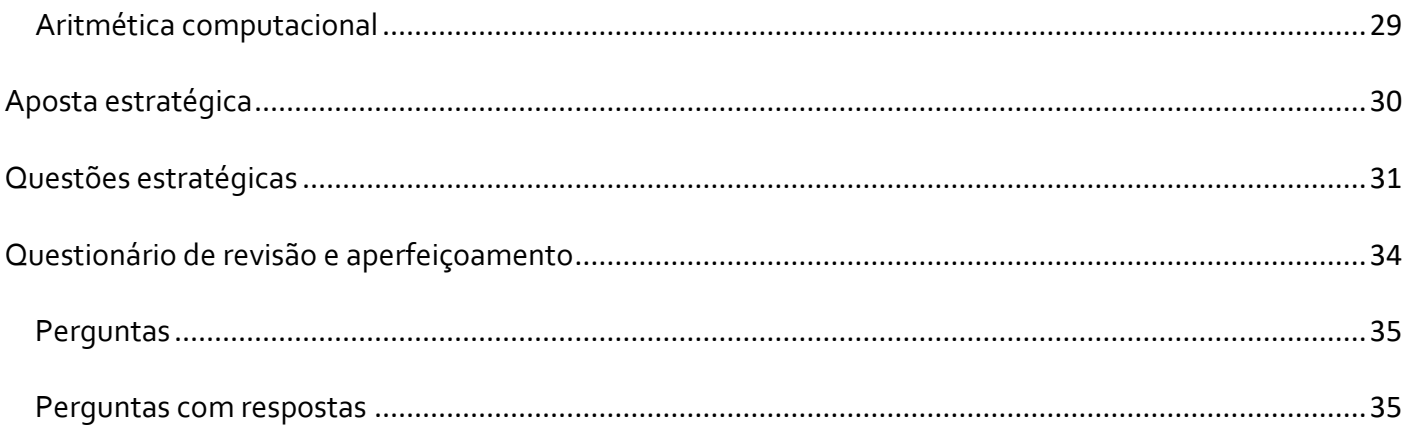

# **APRESENTAÇÃO**

Olá Senhoras e Senhores,

Eu me chamo Thiago Cavalcanti. Sou funcionário do Banco Central do Brasil, passei no concurso em 2010 para Analista de Tecnologia da Informação (TI). Atualmente estou de licença, cursando doutorado em economia na UnB. Também trabalho como professor de TI no Estratégia e sou o analista do Passo Estratégico de Informática.

Tenho graduação em Ciência da Computação pela UFPE e mestrado em Engenharia de Software. Já fui aprovado em diversos concursos tais como ANAC, BNDES, TCE-RN, INFRAERO e, claro, Banco Central. A minha trajetória como concurseiro durou pouco mais de dois anos. Neste intervalo, aprendi muito e vou tentar passar um pouco desta minha experiência ao longo deste curso.

# **O QUE É O PASSO ESTRATÉGICO?**

O Passo Estratégico é um material escrito e enxuto que possui dois objetivos principais:

a) orientar revisões eficientes;

b) destacar os pontos mais importantes e prováveis de serem cobrados em prova.

Assim, o Passo Estratégico pode ser utilizado tanto para **turbinar as revisões dos alunos mais adiantados nas matérias, quanto para maximizar o resultado na reta final de estudos por parte dos alunos que não conseguirão estudar todo o conteúdo do curso regular.**

Em ambas as formas de utilização, como regra, **o aluno precisa utilizar o Passo Estratégico em conjunto com um curso regular completo.**

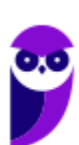

Isso porque nossa didática é direcionada ao aluno que já possui uma base do conteúdo.

Assim, se você vai utilizar o Passo Estratégico:

a) **como método de revisão**, você precisará de seu curso completo para realizar as leituras indicadas no próprio Passo Estratégico, em complemento ao conteúdo entregue diretamente em nossos relatórios;

b) **como material de reta final**, você precisará de seu curso completo para buscar maiores esclarecimentos sobre alguns pontos do conteúdo que, em nosso relatório, foram eventualmente expostos utilizando uma didática mais avançada que a sua capacidade de compreensão, em razão do seu nível de conhecimento do assunto.

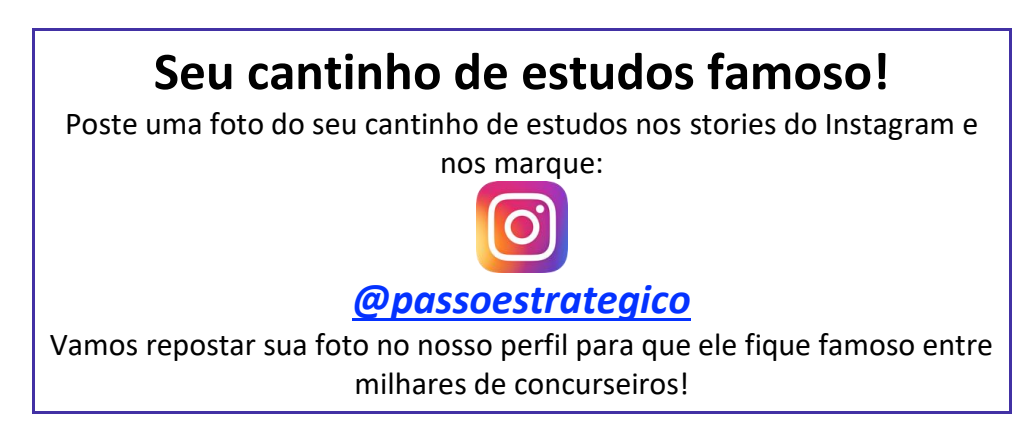

# **ANÁLISE ESTATÍSTICA**

A análise estatística estará disponível a partir da próxima aula.

# **ROTEIRO DE REVISÃO E PONTOS DO ASSUNTO QUE MERECEM DESTAQUE**

*A ideia desta seção é apresentar um roteiro para que você realize uma revisão completa do assunto e, ao mesmo tempo, destacar aspectos do conteúdo que merecem atenção.*

Para revisar e ficar bem preparado no assunto, você precisa, basicamente, seguir os passos a seguir:

# Computador

É importante sabermos que o computador é uma máquina capaz de variados tipos de tratamento automático de informações ou processamento de dados. Um computador pode possuir inúmeros atributos, dentre eles

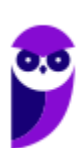

armazenamento de dados, processamento de dados, cálculo em grande escala, desenho industrial, tratamento de imagens gráficas, realidade virtual, entretenimento e cultura. Diante disso, vamos aos principais tipos de computadores.

#### Tipos de computadores

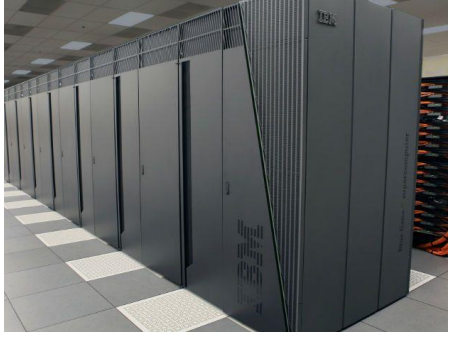

**I. Mainframe:** é um computador de grande porte, que possui alta capacidade de processamento e armazenamento de dados. O termo mainframe era utilizado para se referir ao gabinete principal que alojava a

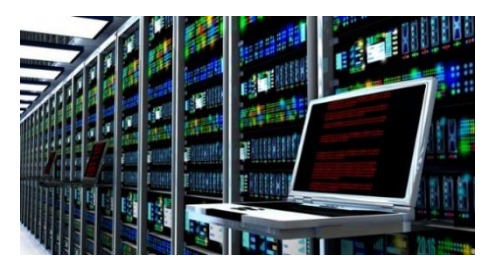

unidade central de processamento nos primeiros computadores. Anteriormente ocupavam um grande espaço e necessitavam de um ambiente especial para seu funcionamento, mas atualmente possuem o mesmo tamanho dos demais

servidores de grande porte, com menor consumo de energia elétrica. Embora venham perdendo espaço para os servidores de arquitetura PC e servidores Unix, que em geral possuem custo menor, ainda são muito usados em ambientes comerciais e grandes empresas como bancos, empresas de aviação, universidades, entre outros.

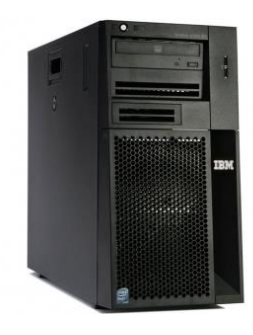

**II.** Servidor: é um software ou computador, que de forma centralizada fornece serviços a uma rede de computadores de médio e grande porte, chamada de cliente (arquitetura cliente-servidor). Podem desempenhar diversas funções, como armazenamento de arquivos, sistema de correio eletrônico (e-mail), serviços Web (exemplo: sites), segurança (exemplo: proxy e firewall), banco de dados, e muitas outras. O sistema operacional dos servidores é apropriado para as funções exercidas, como alta capacidade de processamento e acesso a memória, interligados diretamente ao hardware.

**III. PC (Personal Computer):** é o tipo mais comum e mais utilizado, pois está presente na mesa da maioria dos usuários, tanto domésticos, quanto comerciais. É um computador de pequeno porte e baixo custo. Pode ser subdividido em microcomputadore de mesa - desktops (com tela, gabinete, mouse e teclado) ou portáteis (exemplo: notebooks, netbooks, tablets). Também existem modelos chamados all-in-one, onde todos os componentes do hardware estão agrupados na tela, sendo composto apenas de tela, mouse e teclado.

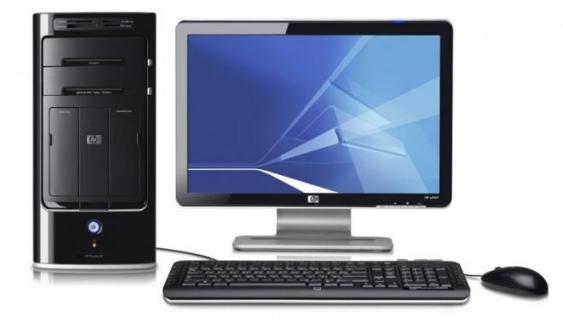

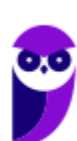

**Aula 00 Thiago Rodrigues Cavalcanti Aula 00**

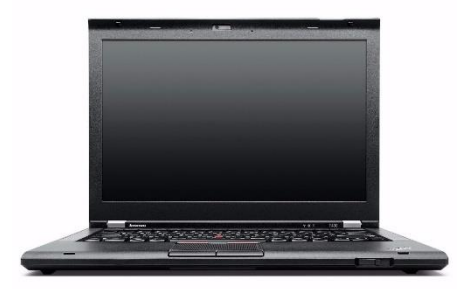

**IV. Notebook:** existem duas vertentes sobre a denominação de notebooks e laptops. Alguns julgam que o termo notebook é utilizado erroneamente para denominar os laptops. Entretanto, nos concursos a banca não tem feito distinção entre os dois termos. O termo original (laptop) é a união de duas palavras inglesas lap = colo + top = cima, ou seja, indica que o computador pode ser usado em cima do colo. Basicamente são computadores portáteis, que atualmente possuem as mesmas capacidades de um computador desktop. A grande diferença está na bateria, que permite seu uso temporário sem a necessidade de

conexão com uma tomada.

## Hardware

É o **equipamento físico, os componentes representados pelas partes mecânicas, eletrônicas e magnéticas**, ou seja, a máquina em si, tudo o que se pode tocar. É composto por: unidade central de processamento, memória e unidades de entrada ou saída de dados (teclado, mouse, monitor).

## Unidade central de processamento (UCP ou CPU)

A unidade central de processamento (em inglês: *Central Processing Unit*) ou processador central tem por função executar os programas armazenados na memória principal, buscando cada instrução, interpretandoa e depois a executando. Em resumo, ela é responsável pelo processamento das informações.

Ela compreende três subunidades, conhecidas como unidade de controle (UC, em inglês: *Control Unit*), unidade lógica e aritmética (ULA, em inglês: *Arithmetic Logic Unit*) e registradores.

#### **Unidade de Controle**

Essa unidade é responsável por gerar todos os sinais que controlam as operações no exterior do CPU. Primeiro ela determina que instrução será executada pelo computador, e depois procura essa instrução na memória principal e a interpreta. A instrução é então executada por outras unidades do computador, sob a sua direção. A UC também é responsável por controlar o acesso aos demais componentes do sistema, como a memória RAM e os dispositivos de entrada e saída.

#### **Unidade Lógica e Aritmética**

É um circuito digital que realiza operações lógicas e aritméticas. Em suma, é uma "grande calculadora eletrônica" que soma, subtrai, divide, determina se um número é positivo ou negativo ou se é zero. Além de executar funções aritméticas, uma ULA deve ser capaz de determinar se uma quantidade é menor ou maior que outra e quando quantidades são iguais. A ULA pode executar funções lógicas com letras e com números.

#### **Registradores**

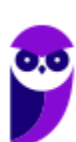

**Aula 00 Thiago Rodrigues Cavalcanti Aula 00**

Os registradores são pequenas áreas de armazenamento dentro da CPU. Eles são usados para guardar temporariamente dados e instruções durante o processamento. Os registradores são extremamente rápidos e permitem que a CPU acesse e manipule informações de forma eficiente.

Além das unidades mencionadas, a CPU também possui uma memória cache, que é uma memória de acesso rápido utilizada para armazenar os dados e instruções mais frequentemente utilizados. A presença de uma memória cache ajuda a reduzir o tempo de acesso à memória principal, melhorando o desempenho geral do sistema.

A velocidade de processamento de uma CPU é medida em hertz (Hz) e indica a quantidade de operações que o processador pode executar por segundo. As CPUs modernas operam em bilhões de hertz, conhecidos como gigahertz (GHz), e podem executar milhões de instruções por segundo.

Existem diferentes tipos de CPUs, desenvolvidas por várias fabricantes, como Intel e AMD. Cada uma possui características específicas, como número de núcleos, arquitetura, tamanho do cache, entre outros. Essas diferenças afetam o desempenho e a capacidade de processamento da CPU.

#### **Processador**

Os processadores com vários núcleos, teoricamente, podem executar múltiplas tarefas (instruções) ao mesmo tempo. Dependendo da arquitetura, cada core (núcleo) pode ter registradores próprios, e memória cache exclusiva. Entretanto, ter dois núcleos não implica, necessariamente, no dobro de velocidade. Isto dependerá do programa que estiver sendo executado utilizar os núcleos. Além disso, depende também das tarefas (instruções) que estão sendo executadas. O processador tem 3 funções básicas:

1 - Realizar cálculos de operações aritméticas e comparações lógicas.

2 - Manter o funcionamento de todos os equipamentos e programas, interpretando e gerenciando a execução de cada instrução.

3 - Administrar na memória central os dados transferidos de um elemento ao outro da máquina, visando o seu processamento.

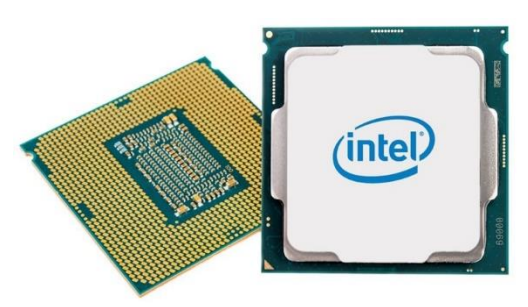

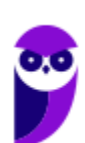

## RISC e CISC

Os processadores RISC possuem uma arquitetura que favorece um conjunto simples e pequeno de instruções que levam aproximadamente o tempo para serem executadas. Como consequência, os programadores possuem mais trabalho para desenvolver os seus programas, pois precisam combinar as instruções simples para realizar tarefas complexas.

Já os processadores CISC (*Complex Instruction Set Computer*) trabalham com um conjunto complexo de instruções especializadas. Como consequência, o trabalho dos programadores é facilitado, pois já existem instruções para realizar algumas tarefas. Ele é capaz de executar várias centenas de instruções complexas diferentes, sendo extremamente versátil. Exemplos de processadores CISC são o 386 e o 486.

No começo da década de 80, a tendência era construir chips com conjuntos de instruções cada vez mais complexos, os famosos processadores CISC. Alguns fabricantes, porém, resolveram seguir o caminho oposto, criando o padrão RISC.

Ao contrário dos complexos CISC, os processadores RISC são capazes de executar apenas algumas poucas instruções simples. Justamente por isso, os chips baseados nesta arquitetura são mais simples e muito mais baratos. Outra vantagem dos processadores RISC, é que, por terem um menor número de circuitos internos, podem trabalhar com clocks mais altos. Um exemplo são os processadores Alpha, que em 97 já operavam a 600 MHz.

Tanto a Intel quanto a AMD, perceberam que usar alguns conceitos da arquitetura RISC em seus processadores poderia ajudá-las a criar processadores mais rápidos. Porém, ao mesmo tempo, existia a necessidade de continuar criando processadores compatíveis com os antigos. Não adiantaria muito lançar um Pentium II ou Athlon extremamente rápidos, se estes não fossem compatíveis com os programas que utilizamos.

A ideia então passou a ser construir chips híbridos, que fossem capazes de executar as instruções x86, sendo compatíveis com todos os programas, mas ao mesmo tempo comportando-se internamente como chips RISC, quebrando estas instruções complexas em instruções simples, que podem ser processadas por seu núcleo RISC. Tanto o Pentium II e III, quanto o Athlon, Duron e Celeron, utilizam este sistema.

Do lado dos chips supostamente RISC, como por exemplo o G4 usados nos Macs, temos esta mesma tendência de construir chips cada vez mais complexos, abandonando a ideia dos chips RISC simples e baratos em favor da complexidade típica dos processadores CISC. Atualmente pode-se dizer que não existem mais chips CISC ou RISC, mas sim chips híbridos, que misturam características das duas arquiteturas, a fim de obter o melhor desempenho possível.

#### **32 bits e 64 bits**

Antes de explicar sobre os dois tipos, preciso que você entenda sobre os bits e o código binário. Um bit é a unidade mínima de informação para computadores. Cada bit pode ser 1 ou 0. Por isso, diz-se que os computadores funcionam com códigos binários: no nível microscópico, a informação e manuseada pelos computadores na forma de trilhões de sequências de 1s e 0s.

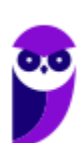

O código binário permite escrever qualquer número inteiro, da seguinte forma: cada 1 ou 0 se refere a uma potência de 2. O primeiro, a 20; o segundo, a 21, e assim por diante. O computador vê uma sequência de dígitos, multiplica cada potência de 2 (da esquerda para direita) por 0 ou 1 e chega a um número.

A sequência 10, por exemplo (de dois bits), equivale a 2 (0x20 + 1x21). A sequência 111 tem três bits, e equivale a 7 (1x20 + 1x21 + 1x22). A sequência de 4 bits 1001 equivale ao número 9 (1x20 + 0x21 + 0x22 + 1x23). Como se pode perceber, quando mais bits você usa, mais números você consegue escrever.

Os termos 32 bits e 64 bits referem-se ao tamanho de registro de um processador. O registro de um processador é o local onde ele armazena os "endereços" dos dados que ele precisa acessar mais rapidamente para funcionar bem. Esses "endereços" são números por meio dos quais o processador pode acessar a informação de que precisa.

Processadores de 32 bits conseguem guardar um total de 232, ou 4.294.967.295 endereços diferentes. Esses endereços apontam para a memória RAM, onde as informações de que o processador precisa ficam armazenadas. Por esse motivo, processadores de 32 bits só conseguem aproveitar, no máximo, 4GB de RAM. A máquina pode até ter mais memória instalada, mas o processador não conseguirá acessá-la, pois só consegue distribuir endereços para os primeiros 4 GB.

Processadores de 64 bits, por sua vez, conseguem guardar 264, ou 18.446.744.073.709.551.616 endereços diferentes! Por esse motivo, podem acessar muito mais RAM do que seus companheiros mais novos. Eles conseguiriam distribuir endereços para 17 bilhões de GB de RAM, mas computadores atuais raramente suportam mais que 64 GB. Além de ser capaz de acessar mais RAM, os processadores de 64 bits também conseguem acessá-la de maneira mais rápida e eficiente, o que acaba deixando o computador mais rápido também.

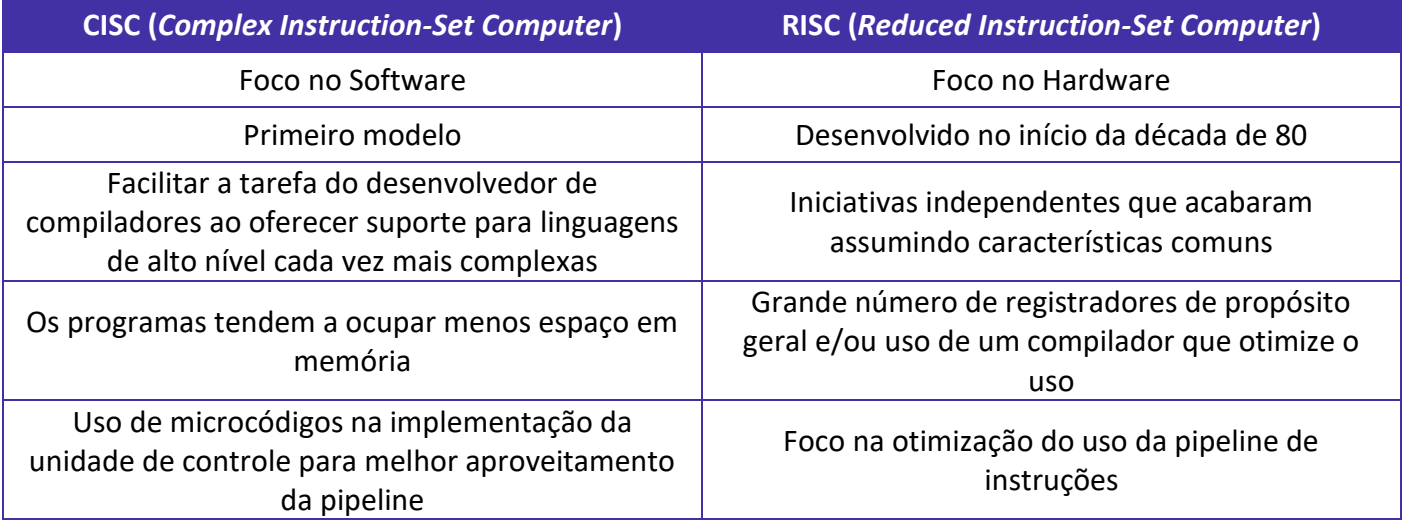

Vejamos abaixo as principais características que diferencia o CISC x RISC.

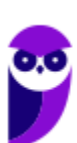

Com a evolução das linguagens de alto nível, os processadores foram incorporando cada vez mais recursos e tornando-se cada vez mais complexos

As arquiteturas atuais não são mais arquiteturas puramente RISC ou CISC. O que temos são basicamente arquiteturas RISC e CISC super escalares, o que implica em dizer que há algum grau de hibridismo entre elas.

- CISC exemplos:
	- o Mainframes IBM (linha Z)
	- o PC (Intel e AMD)
		- A arquitetura mais usada em computadores pessoais, servidores e computadores de alto desempenho.
- RISC exemplos:
	- o SPARC (Oracle, após aquisição da Sun)
	- o ARM *Advanced RISC Machine*

A arquitetura mais usada em sistemas embarcados e em dispositivos portáteis como smartphones e tablets.

## Memórias

A memória de um computador nada mais é que um circuito eletrônico ou um "meio magnético", com capacidade de armazenagem de dados, os quais são imprescindíveis ao processamento de dados de entrada, programas, sistemas operacionais, arquivos, softwares de aplicação, de suporte e básico, e instruções gerais para um bom funcionamento do computador.

As memórias são divididas em dois grandes grupos: **memória interna (memória primária) e memória externa (memória secundária)**.

#### **Memória Interna**

A memória interna é a memória diretamente ligada aos componentes da CPU, como por exemplo a memória principal (RAM), a memória de leitura (ROM) e a memória cache.

#### **Memória Principal**

#### **Memória RAM**

A memória principal também conhecida como memória central, é uma memória de acesso rápido, que armazena os dados/informações (programas, objetos, dados de entrada e saída, dados do sistema operacional, etc.). Ela é um circuito eletrônico integrado do tipo "DRAM" (*Dynamic Randon Access Memory*) e é chamada de "banco de memória" (*memory board*).

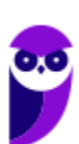

Apesar de ter acesso extremamente rápido, permitir ser gravada, desgravada e lida, a memória principal, apresenta um grande inconveniente: ela é volátil. Ser volátil significa dizer que se gravamos uma série de informações e o computador for desligado subitamente, ela "esquece" todo o seu conteúdo.

A grande velocidade da memória principal, deve-se ao fato de ser uma memória do tipo "RAM" (*Randon Access Memory* ou Memória de Acesso Aleatório), que permite um acesso aos dados necessários de forma direta, sem que obrigatória a leitura em todas as áreas. Isto é possível graças a três registros, dois deles associados a operações de leitura e gravação e o outro aos endereços.

1º Registro - *Memory Address Register*: Guarda o endereço onde se encontra ou será colocado um dado/informação.

2º Registro - *Memory Buffer Register*: Tem como função realizar os seguintes controles:

- 1. Se a operação desejada for de leitura, ele recebe a informação localizada pelo registro de endereço e a envia ao processador;
- 2. Se a operação desejada for uma saída (gravação), ele transfere o dado para a posição de memória indicada pelo registro de endereço.

3º Registro - Conector de Ligação: Conecta o buffer, após cada operação (leitura/gravação), à posição de memória indicada pelo registro de memória, permitindo assim a comunicação (transferência) de dados em ambos os sentidos.

#### **Memória de Leitura**

Diferentemente da memória RAM, as memórias ROM (*Read Only Memory* – Memória Somente de Leitura) não são voláteis, mantendo os dados gravados após o desligamento do computador. Como o nome sugere, as primeiras ROM não permitiam a regravação de seu conteúdo. Atualmente, existem variações que possibilitam a regravação dos dados por meio de equipamentos especiais.

Essas memórias são utilizadas para o armazenamento do BIOS - Basic Input/Output System (Sistema Básico de Entrada/Saída). Esse sistema é o primeiro programa executado pelo computador ao ser ligado. Sua função primária é preparar a máquina para que o sistema operacional possa ser executado. Na maioria dos BIOS é possível especificar em qual ordem os dispositivos de armazenamento devem ser carregados. Desta forma, é possível, por exemplo, carregar uma distribuição do sistema operacional Linux que funciona diretamente do CD antes do sistema operacional instalado no HD (especificando que o CD deve ser verificado antes do HD).

Existem várias espécies de memória do tipo ROM:

- 1. PROM (Programmable Read Only Memory ou Memória Programável Exclusiva para Leitura) = pode ser programada através de um equipamento específico e gravada uma única vez;
- 2. EPROM (Electrically Programmable Read Only Memory ou Memória Exclusiva para Leitura Programável Eletricamente) ou (Eraseble Programmable Read Only Memory ou Memória Exclusiva

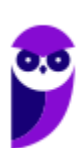

para Leitura,Programável e Apagável) = pode ser gravada, apagada e regravada, por equipamento espacífico;

- 3. EAROM (Electrically Alterable Read Only Memory ou Memória Alterável Eletricamente) = seus dados podem ser alterados;
- 4. EEROM (Electrical Eraseble Programmable Read Only Memory) = seu conteúdo pode ser apagado através de processos elétricos.

#### **Memória Cache**

A memória cache é formada por vários circuitos integrados "RAM" do tipo "SRAM" (*Static Random-Access Memory*). A SRAM é mais rápida e mais cara em comparação com a memória dinâmica (DRAM - *Dynamic Random-Access Memory*) porque não usa o método capacitivo de armazenamento e sim dispositivos de dois estados como os Flips-Flops (circuito eletrônico que pode assumir um de dois estados, determinados por uma ou duas entradas). Essa característica da SRAM permite que os dados sejam armazenados e acessados rapidamente, com tempos de latência muito menores.

A memória cache é organizada em vários níveis, geralmente denominados L1, L2 e L3. O cache L1 é o mais próximo do processador e tem a menor capacidade, mas também é o mais rápido. Ele armazena as informações imediatamente relevantes para o processador, como instruções e dados de uso frequente. O cache L2 é maior em capacidade, mas um pouco mais lento. O cache L3 é ainda maior, mas também mais lento que os níveis anteriores. No entanto, cada nível de cache oferece uma latência de acesso menor em comparação com a memória principal.

A capacidade da memória cache varia dependendo do nível de cache e da arquitetura do processador. Cada nível de cache possui sua própria capacidade, que aumenta à medida que você se move para os níveis mais altos.

A cache L1 é dividida em duas partes: cache de instruções (L1i) e cache de dados (L1d). A capacidade do cache L1i varia de alguns kilobytes (KB) a alguns megabytes (MB), enquanto o cache L1d também tem capacidade semelhante.

O cache L2 está localizado após o cache L1 e tem uma capacidade maior do que o cache L1. A capacidade do cache L2 pode variar de alguns megabytes a dezenas de megabytes.

O cache L3 é o nível mais alto e geralmente é compartilhado entre vários núcleos de processadores em um mesmo chip (em processadores multi-core). A capacidade do cache L3 é ainda maior do que a do cache L2 e pode variar de dezenas de megabytes a várias centenas de megabytes.

Para a identificação rápida dos dados, a memória cache utiliza um dispositivo, localizado geralmente ao lado de seu banco de chips, chamado de SRAM TAG, que é onde estão localizados os caracteres de identificação rápida dos arquivos.

A memória cache funciona seguindo o princípio de localidade espacial e temporal. A localidade espacial refere-se à tendência de que, quando um determinado dado é acessado, é provável que os dados próximos

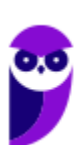

a ele também sejam acessados em um futuro próximo. A localidade temporal indica que, se um dado foi acessado recentemente, é provável que seja acessado novamente em um futuro próximo. A memória cache explora essas propriedades armazenando cópias dos dados mais frequentemente usados, tornando-os prontamente disponíveis para o processador.

Quando o processador precisa acessar um dado, ele primeiro verifica o cache L1. Se o dado estiver presente no cache L1, ocorre um "hit" de cache, e o dado é fornecido imediatamente ao processador. Isso evita a necessidade de buscar o dado na memória principal, economizando tempo de acesso. Se o dado não estiver presente no cache L1, ocorre um "miss" de cache, e o processador verifica o cache L2. O processo continua até que o dado seja encontrado ou até que o cache L3 ou a memória principal sejam acessados.

É importante ressaltar que a memória cache é um recurso limitado. A capacidade de armazenamento da cache é menor do que a capacidade da memória principal. Portanto, nem todos os dados podem ser armazenados na memória cache. O objetivo é armazenar os dados mais relevantes e frequentemente acessados para maximizar o desempenho.

#### **Memória Externa (Memória Secundária)**

As memórias que vimos até o momento são chamadas de memórias primárias, porque são usadas para o funcionamento básico e primário da CPU. Já as memórias secundárias (memória de massa ou memória auxiliar) são utilizadas para dar um suporte a mais ao sistema, ampliando sua capacidade de armazenamento. O objetivo destas memórias é trazer mais capacidade, sem o intuito de realizar operações muito velozes. São as principais tecnologias utilizadas como memórias secundárias:

#### **Memórias magnéticas**

Utilizam o princípio de polarização para identificar dados numa superfície magnetizável. Assim como num imã, cada minúscula área da memória é magnetizada como sendo polo positivo ou negativo (ou Norte e Sul). Quando a região é polarizada com polo positivo, dizemos que ela armazena o bit 1, e armazena o bit 0, quando a polarização for negativa. O maior exemplo de memória magnética utilizado hoje são os Discos Rígidos, ou do inglês Hard Disk (ou HD).

#### **Memórias ópticas**

Armazenam seus dados numa superfície reflexiva. Para leitura, um feixe de luz (LASER) é disparado contra um também minúsculo ponto. O feixe bate na superfície volta para um sensor. Isso indicará que naquele ponto há o bit 0. Para armazenar o bit 1, um outro LASER entra em ação provocando uma pequena baixa na região. Com isso, ao fazer uma leitura no mesmo ponto, o feixe de luz ao bater na superfície com a baixa será refletido, mas tomará trajetória diferente, atingindo um outro sensor diferente daquele que indicou o bit 0. Quando este segundo sensor detecta o feixe de luz, é dito que o bit lido foi o 1. O maior representante das memórias ópticas são os CDs, DVDs e, mais recentemente os Blu-Ray.

#### **Memórias de estado sólido (***Solid State Disk* **- SSD)**

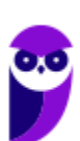

**Aula 00 Thiago Rodrigues Cavalcanti Aula 00**

São memórias feitas com tecnologia "Flash" mas para ser usadas em substituição ao Disco Rígido. Em comparação com ele, a memória de estado sólido é muito mais rápida, mais resistente a choques e consome menos energia. Em contrapartida, as memórias de estado sólido são bem mais caras.

#### Placa Mãe

É a placa principal, formada por um conjunto de circuitos integrados onde são encaixados os outros componentes. Ela recebe o processador, as memórias, os conectores de teclado, mouse e impressora, e muito outros dispositivos.

Se o processador é considerado o "cérebro" do computador, a placa mãe (em inglês: motherboard) representa a "espinha dorsal", realizando a comunicação dos demais periféricos com o processador.

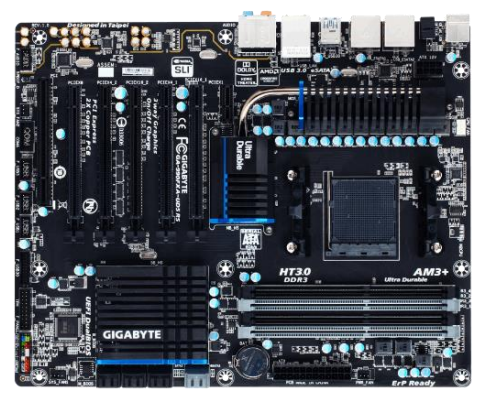

#### **Barramento**

Além do processador e da memória, o sistema de computação ainda possui os módulos de entrada e saída (E/S). A arquitetura de E/S do sistema de computação é a sua interface com "o mundo exterior", oferecendo um meio sistemático de controlar a interação e fornecer ao sistema operacional as informações de que precisa para gerenciar a atividade de E/S de modo eficaz.

Um barramento, ou bus, pode ser definido como o caminho comum pelo qual os dados trafegam dentro do computador. Eles são linhas de comunicação, sejam elas um condutor elétrico ou fibra ótica, que interligam dispositivos de um sistema computacional, comunicando CPU com Memória, CPU com outros componentes de Entrada/Saída e as outras memórias e assim por diante. Seu desempenho é medido pelo tamanho de bits que pode transmitir (16, 32, 128, ...). Quanto mais "largo" for, mais informações ele é capaz de transmitir.

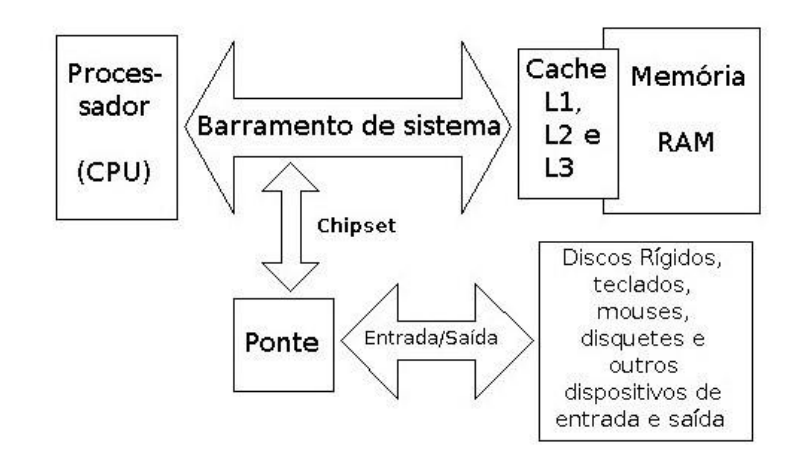

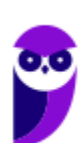

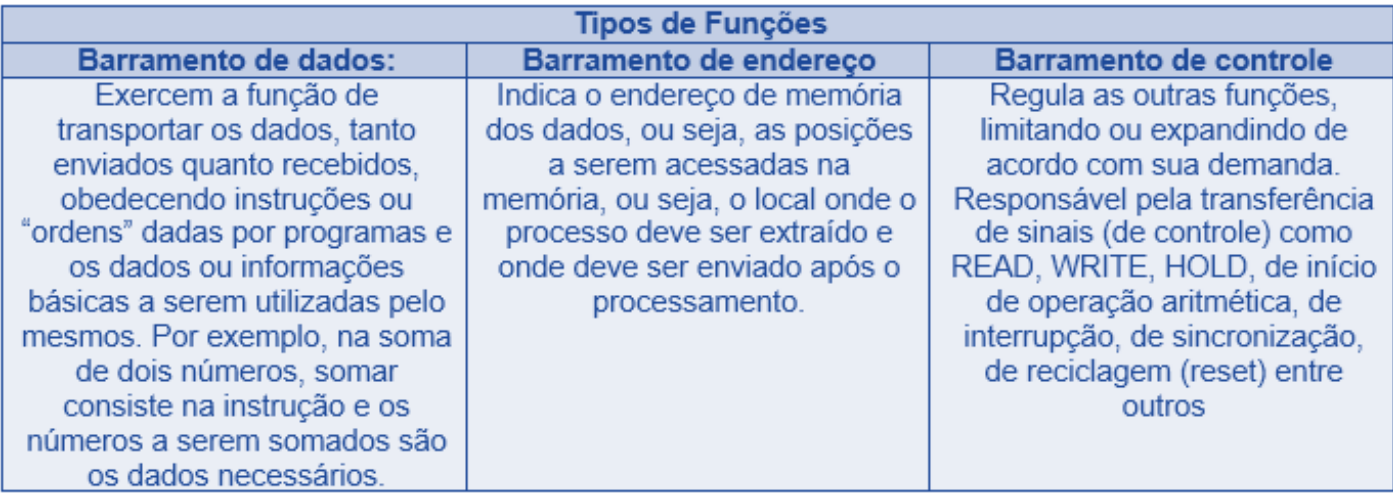

#### **Slots**

São os "encaixes" da placa mãe que permitem a conexão de outras placas, como as de vídeo, som, rede, etc. Na imagem abaixo podemos visualizar os tipos de slots encontrados na placa mãe. É importante que você consiga associar a imagem ao tipo.

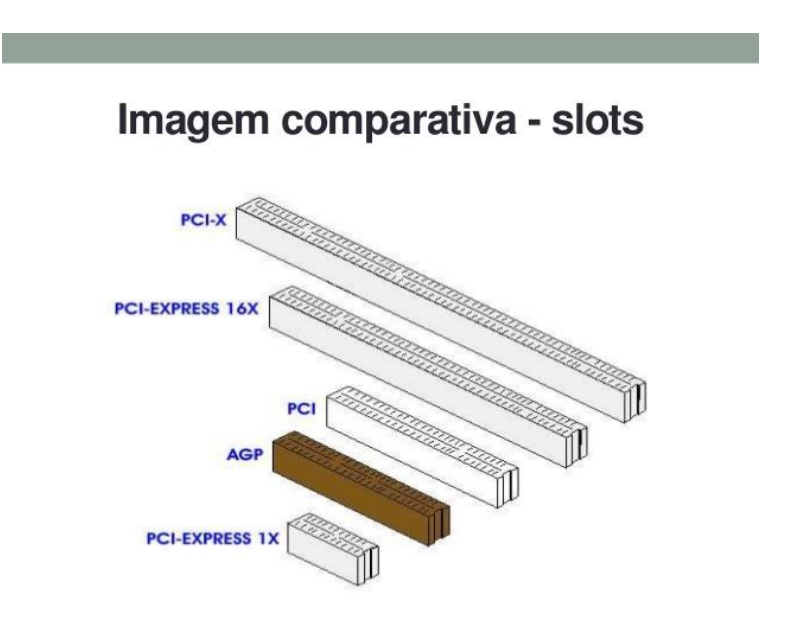

## Disco Rígido

Popularmente conhecido como HD (*hard disk*) - o HDD (*hard disk drive*), é um dispositivo de armazenamento magnético usado em computadores e outros dispositivos eletrônicos para armazenar dados de forma não

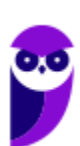

J

volátil. É um dos principais meios de armazenamento de longo prazo em computadores pessoais e servidores.

Um disco rígido é composto por discos metálicos, chamados de pratos ou platters, que são revestidos com um material magnético. Esses pratos são montados em um eixo e giram a alta velocidade dentro de uma caixa hermeticamente fechada. Cada prato possui duas faces, que podem ser usadas para armazenar dados.

A leitura e gravação de dados em um disco rígido são realizadas por uma cabeça de leitura/gravação (read/write head) que se move sobre as superfícies dos pratos. A cabeça é montada em um braço mecânico que se move rapidamente sobre o disco, posicionando-se sobre a trilha desejada para ler ou gravar os dados.

Cada prato é dividido em trilhas concêntricas, que por sua vez são subdivididas em setores. Os setores são as unidades básicas de armazenamento em um disco rígido e normalmente têm um tamanho fixo de 512 bytes. As trilhas e setores são organizados em uma estrutura radial, permitindo o acesso aleatório aos dados.

A maioria dos discos rígidos opera em 5400 RPM (rotações por minuto) ou 7200 RPM, embora discos de alta performance possam atingir velocidades de 10.000 RPM ou até mais. Uma velocidade de rotação mais alta geralmente resulta em um acesso mais rápido aos dados.

A capacidade de armazenamento de um disco rígido é determinada pela quantidade de pratos, a densidade de dados em cada superfície e o número de trilhas por polegada. Os discos rígidos modernos podem ter vários terabytes (TB) de capacidade, permitindo o armazenamento de grandes volumes de dados, como sistemas operacionais, aplicativos, arquivos de mídia e documentos.

Para conectar um disco rígido a um computador, é utilizado um cabo de dados, geralmente SATA (Serial ATA), que transmite os dados entre o disco e a placa-mãe do sistema. Além disso, é necessário fornecer energia ao disco rígido por meio de um cabo de alimentação.

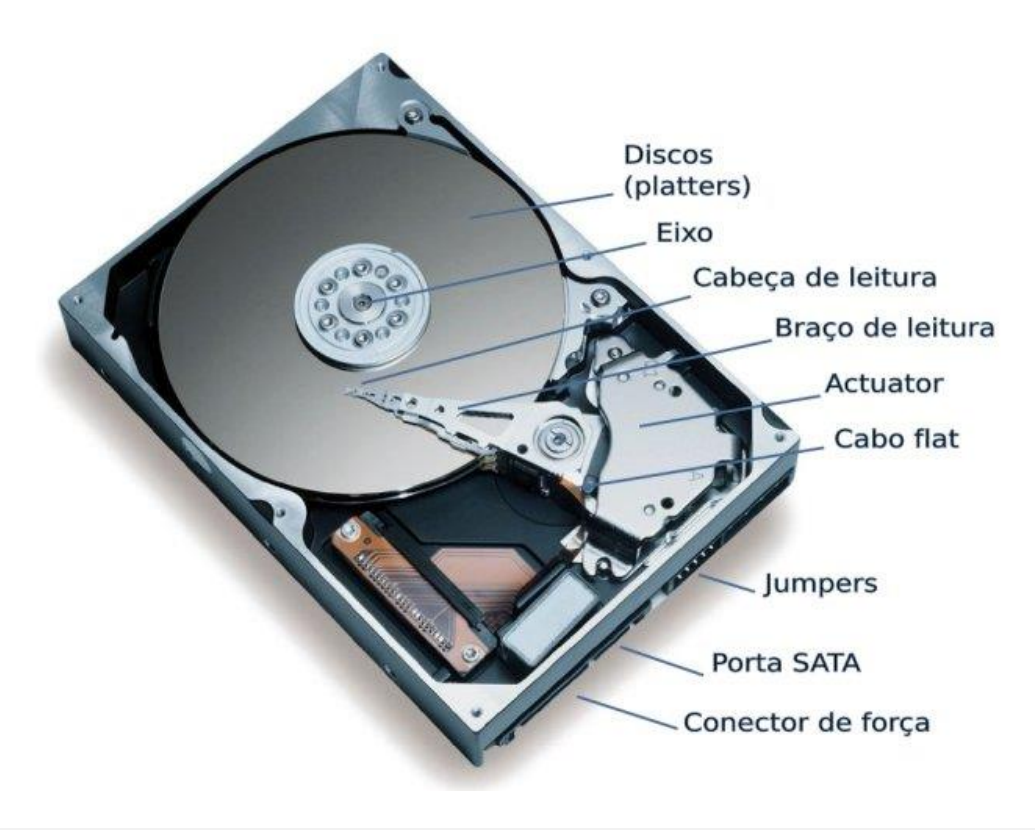

**SSD (***Solid-State Drive***)**

Ao contrário dos discos rígidos tradicionais, os SSDs não possuem partes móveis, como pratos giratórios e cabeças de leitura/gravação. Isso resulta em várias vantagens em termos de desempenho, confiabilidade e eficiência energética.

Os SSDs são compostos por chips de memória flash, que são semicondutores capazes de armazenar informações mesmo sem energia. Essas memórias são organizadas em células, que podem ser gravadas eletricamente para armazenar dados. Existem diferentes tipos de memória flash, como NAND e NOR, sendo a NAND a mais comum em SSDs devido à sua capacidade de armazenamento e custo mais baixo.

Uma das principais vantagens dos SSDs é a velocidade de acesso aos dados. Como não há partes móveis envolvidas no processo de leitura/gravação, os SSDs oferecem tempos de acesso muito mais rápidos em comparação com os discos rígidos. Isso resulta em inicializações mais rápidas do sistema operacional, tempos de carregamento de aplicativos mais curtos e transferências de arquivos mais ágeis.

O desempenho dos SSDs pode variar de acordo com o tipo de memória flash utilizada, a interface de conexão (como SATA, PCIe ou M.2) e a tecnologia de controle do SSD. SSDs mais avançados podem oferecer recursos como criptografia de hardware, suporte a TRIM (que melhora a performance a longo prazo), cache SLC (Single-Level Cell) e tecnologias de correção de erros avançadas.

#### **Controladores de Disco Rígido**

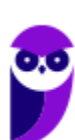

Os controladores de disco rígido são componentes eletrônicos que são responsáveis por gerenciar as operações de leitura e gravação de dados, bem como controlar a interface de comunicação entre o disco e o sistema do computador.

O controlador de disco rígido atua como um intermediário entre o dispositivo de armazenamento e o computador. Ele recebe comandos de leitura e gravação do sistema operacional ou de outros softwares e traduz esses comandos em operações físicas no disco. Isso envolve controlar o posicionamento da cabeça de leitura/gravação (no caso dos HDDs) ou gerenciar o acesso às células de memória flash (no caso dos SSDs).

Os controladores de disco rígido também realizam outras funções importantes, como a correção de erros de leitura/gravação, a alocação e organização de dados no disco e o gerenciamento do cache de dados. Eles implementam algoritmos e técnicas avançadas para otimizar o desempenho, a confiabilidade e a vida útil do dispositivo de armazenamento.

Em discos rígidos, o controlador é responsável por controlar o motor que gira os pratos, posicionar a cabeça de leitura/gravação na trilha correta e mover a cabeça de forma precisa para ler ou gravar os dados nos setores desejados. Ele também realiza operações como a recalibração da cabeça, a remapeação de setores defeituosos e o gerenciamento de energia.

Já nos SSDs, o controlador de disco rígido é responsável por controlar o acesso e a escrita de dados nas células de memória flash. Ele executa operações de gerenciamento de desgaste, como o balanceamento de carga entre as células, o redimensionamento de blocos e a execução de algoritmos de correção de erros para garantir a integridade dos dados.

Os controladores de disco rígido são projetados para serem altamente eficientes e confiáveis, contribuindo para o desempenho geral do dispositivo de armazenamento. Eles são projetados por fabricantes de HDDs e SSDs e geralmente são integrados diretamente nos próprios dispositivos.

#### Fonte

A fonte é responsável por converter a voltagem da energia elétrica, que chega pelas tomadas, em voltagens menores, capazes de ser suportadas pelos componentes do computador. A partir da fonte saem vários conectores que alimentam a placa mãe, HD (hard disk), drive de CD e/ou DVD, placas de vídeo e outros componentes. Na imagem abaixo é possível observar o formato dos conectores.

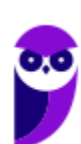

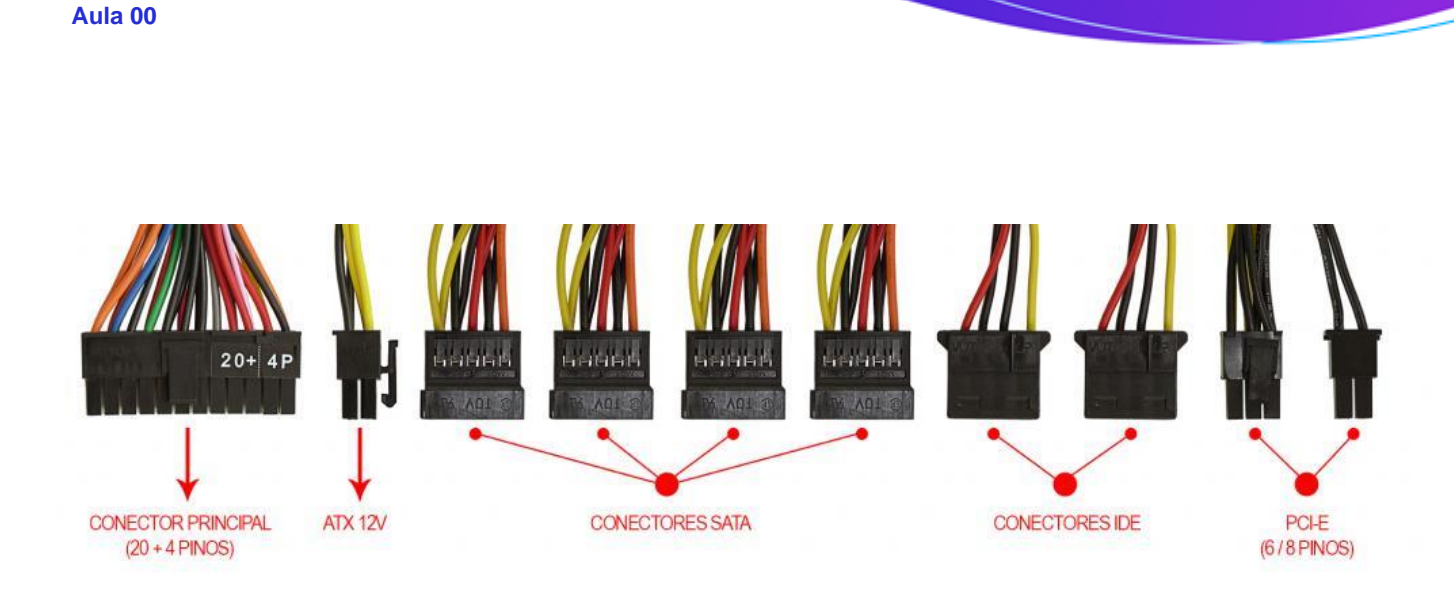

Na próxima imagem podemos observar as voltagens do conector que alimenta a placa mãe. Note que existem duas versões desse conector, que varia de acordo com o modelo da placa.

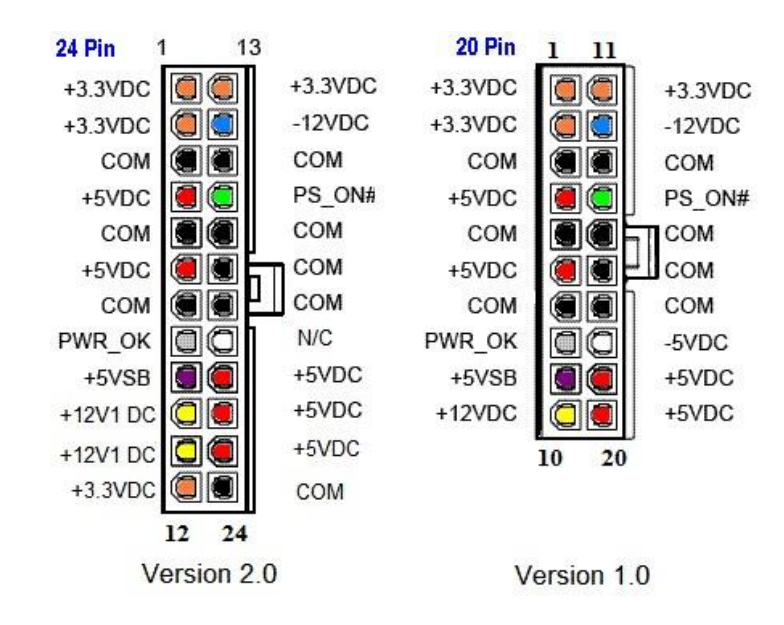

Até aqui elencamos o hardware básico que está presente dentro do gabinete. Agora vamos elencar outros conceitos de informática.

## Portas de comunicação

**Aula 00 Thiago Rodrigues Cavalcanti**

As portas de comunicação são interfaces físicas ou conectores que permitem a transferência de dados e sinais entre dispositivos eletrônicos. Elas são usadas para estabelecer conexões e permitir a comunicação entre diferentes dispositivos, como computadores, periféricos, redes e dispositivos de armazenamento.

**USB (***Universal Serial Bus***)**

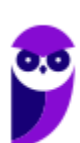

Abreviação de "*Universal Serial Bus*" ("Porta Universal", em português). É a porta de entrada de dispositivos mais usada atualmente, que além de ser utilizada para conexão, também fornece uma pequena quantidade de energia capaz de carregar celulares, acender luzes e ventiladores, entre outros equipamentos. Atualmente as conexões USB são do padrão PnP ("*Plug and play*"). Elas permitem a conexão de periféricos sem a necessidade de desligar o computador, além de transmitir e armazenar dados.

A primeira versão do USB foi chamada de USB 0.7, lançada em novembro de 1994. Este modelo conseguia atingir a velocidade máxima de 1,5 MB/s para transferência de dados. Em 2009 foi lançado a USB 3.0, também conhecido por SuperSpeed, que possui capacidade de transferir até 625 MB/s.

#### **Ethernet**

A porta Ethernet é usada para conectar dispositivos em uma rede local (LAN - Local Area Network). É amplamente utilizada para conectar computadores, roteadores, switches, modems e outros dispositivos de rede. A porta Ethernet suporta altas taxas de transferência de dados e permite a comunicação entre dispositivos em uma rede local ou através da Internet.

#### **Serial Port (Porta Serial)**

A porta serial é uma interface de comunicação mais antiga que era amplamente usada em computadores e periféricos antes do advento do USB. Ela é usada para transferir dados sequencialmente, um bit de cada vez. As portas seriais são geralmente usadas para conectar dispositivos como impressoras, scanners, GPS e dispositivos de controle industrial.

#### **FireWire (IEEE 1394)**

O FireWire é uma interface de comunicação de alta velocidade usada principalmente para conectar dispositivos de áudio/vídeo, câmeras digitais e dispositivos de armazenamento externo. Embora tenha sido amplamente utilizado no passado, o FireWire está sendo substituído por interfaces mais modernas, como o USB e o Thunderbolt.

#### Boot

Termo em inglês utilizado para fazer referência ao processo de inicialização de um computador, o qual acontece no momento em que é pressionado o botão "Ligar" da máquina até o total carregamento do Sistema Operacional instalado. O boot só é considerado completo quando o SO pode ser utilizado por uma pessoa.

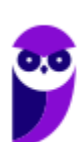

## Periféricos

No computador os periféricos nada mais são que o hardware propriamente dito (monitor, mouse, teclado, impressora, entre outros). Eles enviam e/ou recebem informações do computador e se dividem em três tipos: de entrada, de saída e de entrada e saída. Ao explicar cada tipo de periférico irei citar e aprofundar os especificados no edital.

## Entrada

Os periféricos de entrada são responsáveis por transmitir a informação ao computador. Os sinais elétricos enviados pelos dispositivos, a partir de comandos do usuário, enviam ou inserem as informações no computador. **Como exemplos desse tipo temos: teclado, mouse, touchpad, webcam, microfone, scanner, leitor biométrico** e outros.

#### **Teclado**

É um periférico de entrada que realiza a comunicação entre o usuário e o computador. O teclado é um periférico semelhante a uma máquina de escrever, com teclas alfanuméricas e um teclado numérico adicional. No Brasil temos dois layouts de teclado, o ABNT e o ABNT2, mas também é comum encontrarmos o teclado americano internacional.

Embora a atual regra da ABNT (Associação Brasileira de Normas Técnicas) exija que os teclados tenham alguns símbolos como colchetes, numerais altos, entre outros; o atual padrão de teclado brasileiro é o ABNT2. Uma maneira diferenciar o teclado ABNT2 é pela presença da letra 'Ç' e da tecla AltGr que não existem nos teclados internacionais.

**A maioria dos teclados segue o padrão QWERTY**. O nome QWERTY vem da disposição das seis primeiras letras do teclado alfabético. Criado por volta de 1870 por Christopher Sholes, originado na máquina de escrever, o padrão visa facilitar a digitação, pois as teclas foram organizadas aproximando os pares de letras mais usados na língua inglesa.

A tecla AltGr (*Alternate Graphics*) é uma tecla modificadora, que quando pressionada permite a utilização do terceiro símbolo das teclas – normalmente, aparece no canto inferior direito – e algumas opções adicionais em diversos programas.

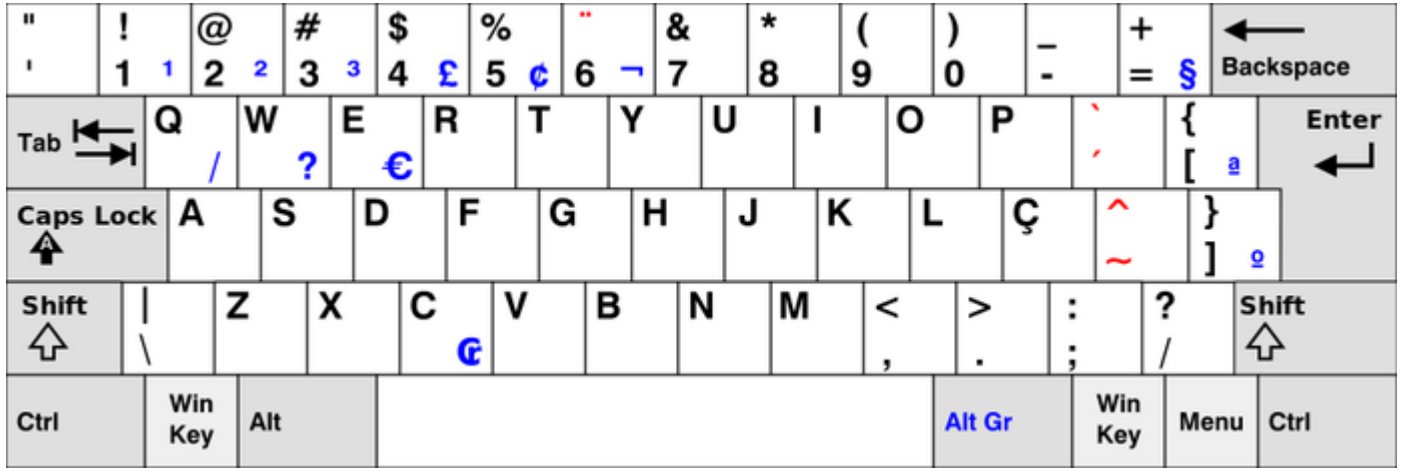

*Em destaque azul, caracteres obtidos quando combinados com Alt Gr. (Foto: Reprodução/Wikipedia)*

#### **Principais teclas utilizadas:**

- DEL/DELETE possui a função de apagar os dados selecionados no computador.
- SHIFT possui função de fixar os caracteres em letra maiúscula, e obter alguns caracteres posicionados na parte superior das teclas.
- INS/INSERT sua função é ativar o modo de inserção de texto e, quando este já estiver ativado, desativá-lo. Assim qualquer caractere digitado é inserido onde estiver o ponto de inserção dentro do texto.
- CRTL esta tecla gera comandos especiais quando utilizada em conjunto com outra tecla. Esses comandos dependem do comando em uso.
- CAPS LOCK quando ativado, qualquer caractere será interpretado como maiúsculo, valido somente para teclas alfabéticas. Pressionando a tecla novamente o comando será desativado.
- ESC geralmente usada para abandonar um programa ou um procedimento.
- TAB usado em programas editores de texto com a função de avançar a tabulação do texto.
- ALT permite o uso extra de algumas teclas.
- ENTER as teclas ENTER e RETURN possuem funções idênticas, confirmando a entrada de dados no computador.
- BACKSPACE retrocede o cursor, apagando o caractere imediatamente à esquerda do mesmo.
- HOME refere-se a um deslocamento do cursor, levando-o ao início de algo.
- END o inverso de HOME.
- PAGE UP desloca o cursor uma tela acima.
- PAGE DOWN desloca o cursor uma tela a baixo.
- SETAS desloca o cursor no sentido indicado.

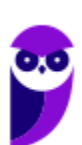

#### **Mouse**

Embora tenha sido inventado por Bill English, a sua patente pertence a Douglas Engelbart. Engelbart apresentou este periférico pela primeira vez em 9 de dezembro de 1968. O primeiro mouse era de madeira que continha dois discos perpendiculares, conectado ao computador por um par de fios entrelaçados.

#### Botões dos mouses

Movimentar o mouse não é suficiente para utilizá-lo a contento, afinal, essa ação apenas movimenta o cursor na tela do computador, nada mais. É necessário também o uso de botões para que o usuário informe à máquina que ações deseja executar: pressionar botões, arrastar itens, desenhar, selecionar arquivos, etc. Para isso, os mouses mais comuns contam, atualmente, com três botões. Os modelos mais antigos possuíam apenas dois, os botões esquerdo e direito. Apenas alguns modelos possuíam três. Os mouses mais recentes incluem os botões esquerdo e direito, além de um terceiro que fica entre eles (conhecido como scroll). No entanto, este último é, na verdade, um botão em forma de roda. Assim, o usuário pode girá-lo, recurso particularmente útil para acessar as partes de cima ou de baixo de páginas de internet, arquivos de textos e planilhas, por exemplo.

#### Saída

Os periféricos de saída são o oposto dos periféricos de entrada. Eles são responsáveis por receber a informação do computador e transmitir ao usuário. **Exemplo: monitor, caixa de som, impressora, projetor** e outros.

#### **Impressora**

Como o nome já diz, é um dispositivo que imprime. De forma técnica, é um periférico que pode ser conectado a um computador ou a uma rede de computadores, que tem como principal função a impressão de textos, gráficos ou qualquer tipo de visualização que possa ser extraída de um computador. Ela herdou a tecnologia das máquinas de escrever e sofreu diversas alterações até chegar aos modelos atuais.

As impressoras podem ser classificadas, basicamente, em 6 tipos: **impressora de impacto** (ex: impressoras matriciais), **impressora de jato de tinta** (a mais comum), **impressora a laser** (comum em empresas e de funcionamento semelhante as máquinas de xérox), **impressora térmica** (ex: impressora de cupons fiscais e extratos bancários), **impressora solvente** (utilizada na impressão de banners), e **plotter** (especializada em desenho vetorial para programas de engenharia e arquitetura).

#### Entrada e Saída

São responsáveis por transmitir e receber as informações do computador. Estes periféricos também podem ser chamados dispositivos híbridos. **Exemplo: monitor touch-screen, drive leitor/gravador de CD e DVD, pen drive, placa de rede** e outros.

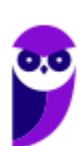

#### **CD**

Abreviação de "*Compact Disc*". É um disco ótico digital de armazenamento de dados. O formato foi originalmente desenvolvido com o propósito de armazenar e tocar apenas músicas, mas posteriormente foi adaptado para o armazenamento de dados. O formato para o armazenamento de dados é o CD-ROM, porém existem diversos outros formatos: CD-R (para áudio e dados), CD-RW (regravável), VCD (*video compact disc*), SVCD (*super video compact disc*), entre outros. Sua capacidade padrão é de 700 MB / 80 minutos de áudio.

#### **DVD**

Sigla de "*Digital Video Disc*" (em português, Disco Digital de Vídeo) é um formato digital para armazenar dados, som e voz, com uma maior capacidade que o CD, devido a uma tecnologia óptica superior, além de padrões melhorados de compressão de dados. Sua capacidade padrão é de 4.7 GB (para discos com apenas uma camada) e 8.5 GB (para discos com duas camadas).

#### **Disquete**

Disquete, também conhecido como diskette, disk ou floppy disk, é um tipo de disco de armazenamento composto por um disco de armazenamento magnético fino e flexível, selado por um plástico retangular, forrado com tecido que remove as partículas de poeira. Disquetes podem ser lidos e gravados por um leitor de disquete, chamado também de floppy disk drive (FDD). O tamanho do disquete é de 3,5 polegadas e capacidade de 720 KB (DD=Double Density) e até 5,76 MB (EDS=Extra Density Super). Sendo o mais comercializado o de menor tamanho, 1,44 MB (HD=High Density), ou de 5,25 polegadas com capacidade para armazenar 3000 KB (Single Side = Face Simples) e até 300 MB.

# Sistemas de numeração e codificação

Conversões numéricas são utilizadas em muitos casos na computação. No mundo da tecnologia digital os dispositivos eletrônicos trabalham em baixo nível com a base numérica binária (0 ou 1), pois os números binários são facilmente representados na eletrônica através de pulsos elétricos. A base numérica representa a quantidade de símbolos possíveis para representar um determinado número. Observe a tabela abaixo, sobre quais símbolos podem ser utilizados em cada sistema de numeração.

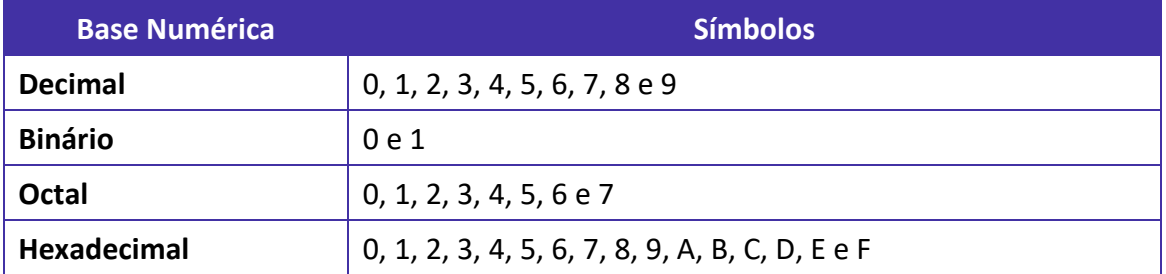

Agora vamos entender a conversão entre cada uma das bases.

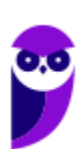

#### **1ª - Decimal para Binário**

A conversão numérica de números decimais para números binários é realizada através de divisões consecutivas. Dividimos o número da base decimal por 2 até que não seja mais divisível, ao final, o número binário é o resultado da última divisão ajuntado dos restos das demais divisões "de baixo para cima".

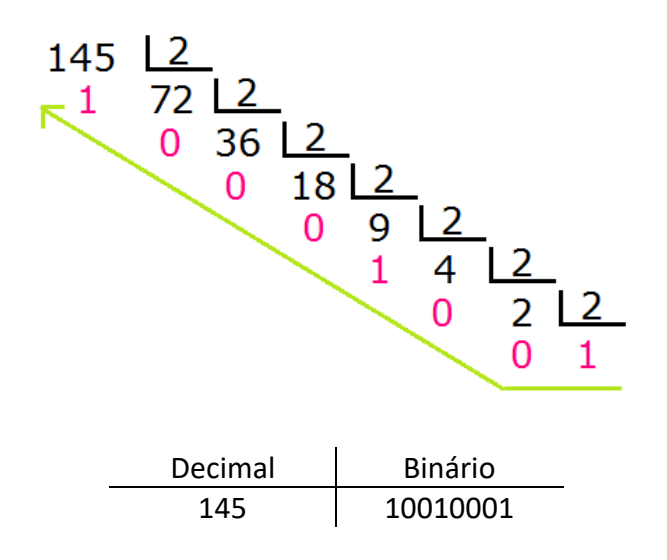

#### **2ª - Decimal para Octal**

A conversão numérica de Decimal para Octal é quase idêntica à anterior, a diferença é que agora dividimos por 8.

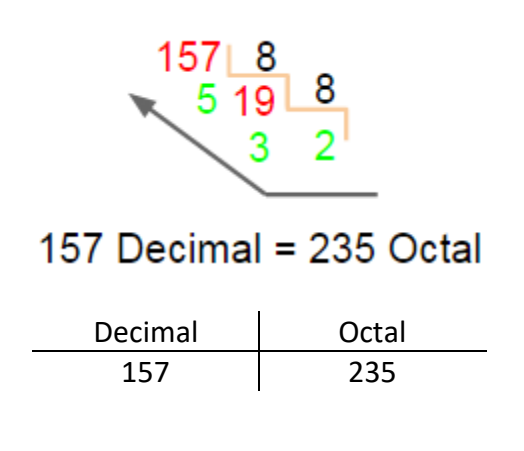

#### **3ª - Decimal para Hexadecimal**

É a mesma coisa que a anterior, só que agora dividimos por 16. Mas tem um pequeno detalhe, ao final não podemos utilizar os números 10, 11, 12, 13, 14, e 15, no lugar desses números utilizamos A, B, C, D, E e F.

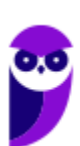

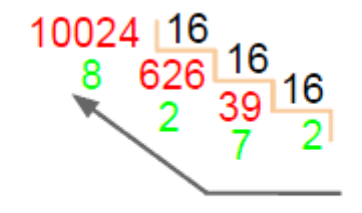

## 10024 Decimal = 2728 Hexadecimal

#### **4ª - Binário para Decimal**

A conversão de números binários para números decimais é realizada através de uma somatória dos algarismos binários da direita pra a esquerda onde cada termo da somatória é multiplicado por 2 elevado a um número sequencial iniciado em 0.

> Binário | Decimal 100010

Primeiro invertermos o número para fazermos a somatória da direita para a esquerda do número original.

100010 --> 010001

Agora vamos somar cada número, multiplicando por 2 elevado a um número sequencial iniciado em 0.

$$
0 \times 2^{0} + 1 \times 2^{1} + 0 \times 2^{2} + 0 \times 2^{3} + 0 \times 2^{4} + 1 \times 2^{5}
$$

Eliminamos os termos que multiplicam por 0.

$$
0 \times 2^0 + 1 \times 2^1 + 0 \times 2^2 + 0 \times 2^3 + 0 \times 2^4 + 1 \times 2^5
$$

Fazemos o cálculo do expoente e somamos.

 $2+32 = 34$ 

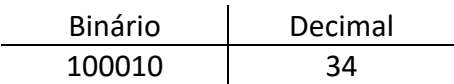

#### **5ª - Binário para Octal**

A conversão de números da base binária para a base octal, é parecida com a conversão binário-decimal, mas antes é preciso separar os dígitos binários de 3 em 3 da direita para a esquerda.

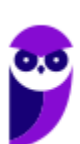

**Aula 00 Thiago Rodrigues Cavalcanti Aula 00**

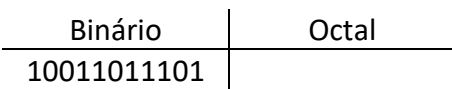

Separamos os dígitos binários de 3 em 3 da direita para a esquerda.

10 011 011 101

Agora fazemos a conversão binário --> decimal para cada grupo separadamente.

#### 2 3 3 5

Unimos novamente os dígitos e temos o número na base octal.

2335

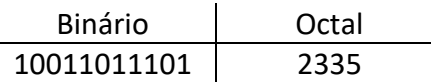

#### **6ª - Binário para Hexadecimal**

A conversão de números da base binária para a base hexadecimal é quase idêntica à anterior, só que agora separamos os dígitos binários de 4 em 4 da direita para a esquerda e antes de unir os dígitos ao final, trocamos os números 10, 11, 12, 13, 14 e 15 por A, B, C, D, E e F.

> Binário | Hexadecimal 10011011101

Separamos os dígitos binários de 4 em 4 da direita para a esquerda.

100 1101 1101

Agora fazemos a conversão binário --> decimal para cada grupo separadamente.

4 13 13

Trocamos os números maiores que 9 por letra.

4 D D

Unimos novamente os dígitos e temos o número na base hexadecimal.

4DD

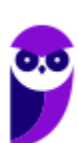

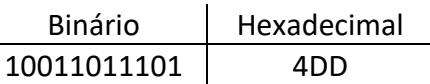

#### **7ª - Hexadecimal para Decimal**

Mesma coisa que a anterior, só que agora utilizando 16, mas lembre-se: é necessário substituir as letras A, B, C, D, E e F por 10, 11, 12, 13, 14 e 15.

> Hexadecimal | Binário B12

Primeiro invertermos o número para fazermos a somatória da direita para a esquerda do número original.

B12 --> 21B

Agora vamos somar cada número, multiplicando por 16 elevado a um número sequencial iniciado em 0.

 $2 * 16^0 + 1 * 16^1 + B * 16^2$ 

Substituímos B por 11

 $2 * 16^0 + 1 * 16^1 + 11 * 16^2$ 

Fazemos o cálculo do expoente e obtemos os termos da soma.

 $2 * 1 + 1 * 16 + 11 * 256 = 2 + 16 + 2816$ 

Resultado: 2834

Hexadecimal | Binário B12 2834

#### **8ª - Hexadecimal para Binário**

Da mesma forma que a anterior, nessa conversão temos que pensar no contrário da conversão bináriohexadecimal. Convertemos cada dígito do número hexadecimal para a base binária separadamente.

> Hexadecimal | Binário 4DD

Separamos os dígitos do número hexadecimal.

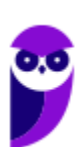

#### 4 D D

Convertemos as letras para número seguindo aquela ordem já mencionada.

4 13 13

Agora fazemos a conversão de cada dígito separadamente para binário como se fosse número da base decimal.

#### 0100 1101 1101

Unimos novamente os dígitos e temos o número na base binária (neste momento podemos eliminar os a esquerda).

10011011101

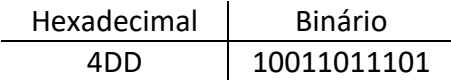

#### **Tabela com Conversões**

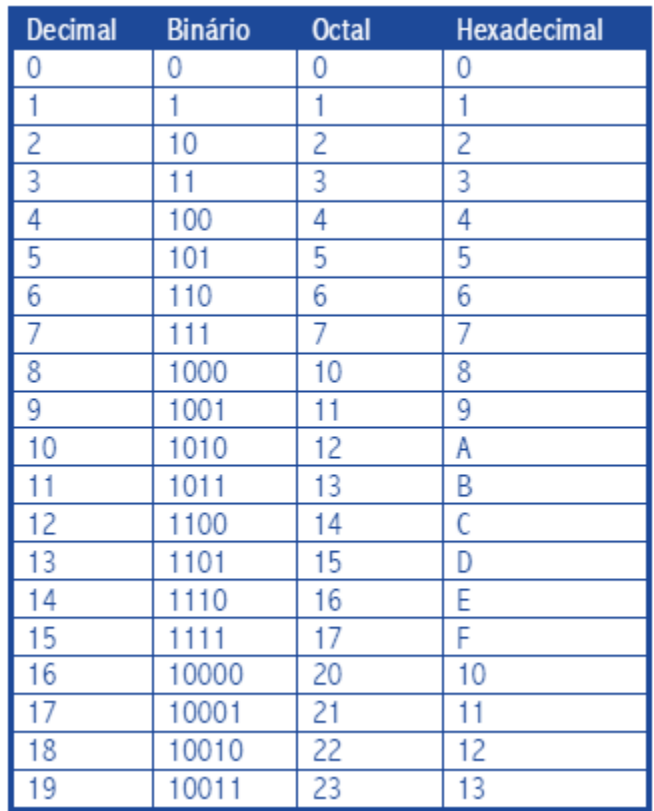

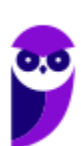

# Aritmética computacional

A aritmética computacional refere-se à realização de operações matemáticas em sistemas computacionais. Ela envolve a execução de cálculos numéricos utilizando representações discretas dos números e operadores matemáticos. Devido às limitações de precisão e representação dos números em sistemas digitais, a aritmética computacional pode apresentar desafios, especialmente ao lidar com números reais.

Dentro os vários pontos, destacamos:

**Precisão Limitada**: Os computadores têm uma capacidade limitada de representar números com precisão. Isso pode levar a erros de arredondamento, onde operações matemáticas podem resultar em valores aproximados.

**Overflow e Underflow**: Operações com números muito grandes podem resultar em overflow (estouro), onde o valor calculado excede a capacidade de representação do sistema. Da mesma forma, operações com números muito pequenos podem resultar em underflow (subfluxo), onde o valor calculado se torna próximo de zero.

**Erros de Ponto Flutuante**: A representação de números reais em computadores muitas vezes é realizada usando ponto flutuante, o que pode levar a erros de arredondamento em cálculos, especialmente em operações de divisão e multiplicação.

**Ordem de Operações**: A ordem em que as operações são realizadas pode afetar o resultado final, especialmente em cálculos envolvendo números de ponto flutuante.

**Algoritmos Específicos**: Muitas vezes, é necessário projetar algoritmos que minimizem erros e otimizem a precisão em cálculos críticos.

**Bibliotecas de Precisão Estendida**: Para aplicações que exigem alta precisão, como cálculos científicos e financeiros, bibliotecas matemáticas de precisão estendida podem ser usadas para mitigar problemas de arredondamento.

**Análise Numérica**: A análise numérica é um campo que se concentra em entender e mitigar os erros que ocorrem durante cálculos matemáticos em sistemas computacionais.

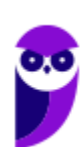

# **APOSTA ESTRATÉGICA**

*A ideia desta seção é apresentar os pontos do conteúdo que mais possuem chances de serem cobrados em prova, considerando o histórico de questões da banca em provas de nível semelhante à nossa, bem como as inovações no conteúdo, na legislação e nos entendimentos doutrinários e jurisprudenciais<sup>1</sup> .*

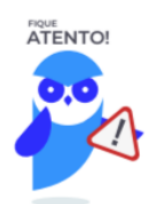

Dentro do assunto "Conhecimentos sobre princípios básicos de informática", no tópico "Hardware" destacamos os tipos de memórias<sup>2</sup>.

#### **Memória RAM (Rando Access Memory)**

O significado do nome RAM é "memória de acesso aleatório". Isto quer dizer que qualquer parte da memória pode ser solicitada pelo processador a qualquer momento, seja para leitura ou gravação de dados. A RAM é considerada uma memória volátil, pois tudo que está guardado nela é apagado assim que o equipamento é desligado.

#### **Disco Rígido (HD)**

Os discos rígidos são um tipo de memória que tem como principal função armazenar grandes quantidades de dados. São neles que geralmente estão localizados seus documentos, vídeos caseiros, fotos, músicas baixadas da internet e aplicativos/jogos instalados no computador.

#### **SSD (Solid State Drive)**

O SSD (solid-state drive) é uma tecnologia de armazenamento considerada a evolução do disco rígido (HD). Ele não possui partes móveis e é construído em torno de um circuito integrado semicondutor, o qual é responsável pelo armazenamento, diferentemente dos sistemas magnéticos (como os HDs).

<sup>&</sup>lt;sup>2</sup> Fonte: Tecnologia - iG @ https://tecnologia.ig.com.br/dicas/outros/saiba-o-que-sao-e-pra-que-servem-memoria-ram-hd-emais/n1597596144083.html

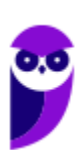

 $1$  Vale deixar claro que nem sempre será possível realizar uma aposta estratégica para um determinado assunto, considerando que às vezes não é viável identificar os pontos mais prováveis de serem cobrados a partir de critérios objetivos ou minimamente razoáveis.

O SSD ainda tem o peso menor em relação aos discos rígidos, mesmo os mais portáteis; possui um consumo reduzido de energia; consegue trabalhar em ambientes mais quentes do que os HDs (cerca de 70°C); e, por fim, realiza leituras e gravações de forma mais rápida, com dispositivos apresentando 250 MB/s na gravação e 700 MB/s na leitura.

#### **Memória Flash**

É o tipo de memória usado em pen drives e cartões de memória para celulares, câmeras digitais e tablets. Os formatos mais populares em cartões de memória são SD (Secure Digital), Compact Flash, SmartMedia, e MemoryStick.

#### **Mídias ópticas**

Os CDs, DVDs e Bluray são considerados um tipo de memória, já que neles é possível guardar e ler dados. As capacidades de armazenamento variam de 650MB (CDs convencionais) até 128 GB (Blu-ray BDXL).

#### **ROM (Read-Only Memory)**

A memória ROM se diferencia da RAM principalmente por ser não-volátil (os dados permanecem armazenados após o desligamento), por não alcançar taxas tão altas de velocidade de transferência de dados e por essencialmente armazenar dados que são usados automaticamente pelo sistema, sem que o usuário os tenha solicitado diretamente.

Os tipos mais conhecidos são: EPROM (Erasable Programmable) e EEPROM (Electrically Erasable Programmable). Estas se diferenciam na forma de como os dados podem ser alterados. A primeira pode ser alterada apenas por remoção física e colocação do chip num dispositivo especial de leitura/gravação. A segunda pode ser alterada diretamente do circuito onde está conectada.

#### **Memória Cache**

O cache é uma memória que tem a finalidade de fornecer, de forma rápida e sempre que necessário, pequenas instruções de uso constante de um componente (por exemplo, um processador).

O cache é uma memória que tem a finalidade de fornecer, de forma rápida e sempre que necessário, pequenas instruções de uso constante de um componente (por exemplo, um processador).

# **QUESTÕES ESTRATÉGICAS**

*Nesta seção, apresentamos e comentamos uma amostra de questões objetivas selecionadas estrategicamente: são questões com nível de dificuldade semelhante ao que você deve esperar para a sua prova e que, em conjunto, abordam os principais pontos do assunto.*

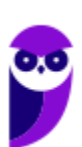

*A ideia, aqui, não é que você fixe o conteúdo por meio de uma bateria extensa de questões, mas que você faça uma boa revisão global do assunto a partir de, relativamente, poucas questões.*

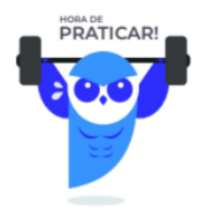

#### **1. CESGRANRIO - Profissional (LIQUIGÁS)/Vendas/Júnior/2018/Edital 02 (e mais 5 concursos)**

Um sistema operacional pode ser descrito como um software de sistema que gerencia os recursos de hardware e software do computador, fornecendo uma gama de serviços para os programas que nele são executados. Alguns serviços fornecidos podem ser construídos com estratégias de cache.

Um exemplo típico do uso de cache é

A) escolher qual o processo da fila de processos a ser executado em um processador.

B) executar um processo diferente em cada processador da mesma CPU.

C) garantir que um processo não acessa os dados de outro processo.

D) manter uma memória virtual maior que a memória real disponível em RAM.

E) permitir várias contas de usuário no mesmo computador.

#### **Comentários**

O princípio básico das memórias cache é o de manter uma cópia dos dados e instruções mais utilizados recentemente (Princípio da Localidade) para que os mesmos não precisem ser buscados na memória principal. Como elas são muito mais rápidas do que a memória principal, isso traz um alto ganho de desempenho.

Antes de um dado ser lido ou escrito na memória principal pelo processador, ele é enviado para a memória cache. Se o dado já estiver disponível na memória cache, a operação é feita diretamente nela, sem a necessidade de acessar a memória principal. Caso contrário, um bloco inteiro de dados (geralmente com 4 palavras de memória) é enviado da memória principal e salvo na memória cache. Só então a CPU realiza a tarefa com o dado.

Portanto, a alternativa correta é a letra D.

#### **Gabarito: alternativa D.**

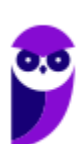

#### **2. CESGRANRIO - Escriturário (BB)/Agente Comercial/2013/2**

Os diferentes tipos de memórias encontrados nos computadores atuais apresentam características diversas em relação a tecnologia, velocidade, capacidade e utilização.

Uma característica válida é que

A) as memórias SSD são baseadas em discos magnéticos.

B) a memória de armazenamento terciário faz parte da estrutura interna do microprocessador.

C) a memória ROM é usada como cache.

D) a memória RAM é memória mais lenta que os discos rígidos baseados na tecnologia SATA.

E) a memória cache é mais rápida que as memórias não voláteis.

#### **Comentários**

O princípio básico das memórias cache é o de manter uma cópia dos dados e instruções mais utilizados recentemente (Princípio da Localidade) para que os mesmos não precisem ser buscados na memória principal. Como elas são muito mais rápidas do que a memória principal, isso traz um alto ganho de desempenho.

Portanto, a alternativa correta é a letra E.

#### **Gabarito: alternativa E.**

#### **3. CESGRANRIO - Controlador de Tráfego Aéreo (DECEA)/2012**

Em um computador pessoal (PC) são utilizados vários tipos de memória para auxiliar a unidade central de processamento (CPU) na execução dos aplicativos.

Dentre essas memórias, a que é considerada como memória de massa, não volátil, normalmente utilizada pela CPU como memória virtual em sistemas operacionais, como o Windows 7, é a(o)

- A) BIOS
- B) ROM
- C) memória cache
- D) memória principal
- E) disco rígido

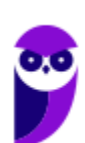

#### **Comentários**

Conceitos importantes:

- Memória de massa é a mesma coisa que memória auxiliar, ou seja, uma memória não volátil.
- Memória Virtual é um recurso utilizado pelo sistema operacional para funcionar como uma extensão da RAM.

Diante dessas informações, nossa resposta é direcionada para a única alternativa possível, disco rígido.

Portanto, a alternativa correta é a letra E.

**Gabarito: alternativa E.**

# **QUESTIONÁRIO DE REVISÃO E APERFEIÇOAMENTO**

*A ideia do questionário é elevar o nível da sua compreensão no assunto e, ao mesmo tempo, proporcionar uma outra forma de revisão de pontos importantes do conteúdo, a partir de perguntas que exigem respostas subjetivas.*

*São questões um pouco mais desafiadoras, porque a redação de seu enunciado não ajuda na sua resolução, como ocorre nas clássicas questões objetivas.*

*O objetivo é que você realize uma autoexplicação mental de alguns pontos do conteúdo, para consolidar melhor o que aprendeu ;)*

*Além disso, as questões objetivas, em regra, abordam pontos isolados de um dado assunto. Assim, ao resolver várias questões objetivas, o candidato acaba memorizando pontos isolados do conteúdo, mas muitas vezes acaba não entendendo como esses pontos se conectam.*

*Assim, no questionário, buscaremos trazer também situações que ajudem você a conectar melhor os diversos pontos do conteúdo, na medida do possível.*

*É importante frisar que não estamos adentrando em um nível de profundidade maior que o exigido na sua prova, mas apenas permitindo que você compreenda melhor o assunto de modo a facilitar a resolução de questões objetivas típicas de concursos, ok?*

*Nosso compromisso é proporcionar a você uma revisão de alto nível!*

*Vamos ao nosso questionário:*

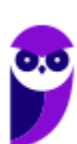

## Perguntas

- **1.Quais são os componentes de uma unidade central de processamento? E qual a atribuição de cada um?**
- **2.Como os periféricos são classificados? Cite três exemplos de cada tipo.**
- **3.Qual o conceito de hardware?**
- **4.No teclado, as letras do alfabeto são organizadas em diferentes padrões. No Brasil, qual o padrão certificado pela ABNT?**

#### **5.Qual a definição de software?**

## Perguntas com respostas

#### **1) Quais são os componentes de uma unidade central de processamento?**

A unidade central de processamento compreende três subunidades, conhecidas como unidade de controle (UC, em inglês: Control Unit), unidade lógica e aritmética (ULA, em inglês: Arithmetic Logic Unit) e registradores.

#### **2) Como os periféricos são classificados? Cite três exemplos de cada tipo.**

Os periféricos são classificados em: entrada (responsáveis por transmitir a informação ao computador), saída (responsáveis por receber a informação do computador e transmitir ao usuário) e entrada/saída (responsáveis por transmitir e receber as informações do computador). Como exemplo de periféricos temos:

Entrada  $\rightarrow$  teclado, mouse, scanner

Saída  $\rightarrow$  impressora, caixa de som, monitor

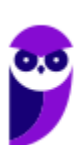

**Aula 00 Thiago Rodrigues Cavalcanti Aula 00**

Entrada/Saída  $\rightarrow$  pen drive, placa de rede, leitor/gravador de CD.

#### **3) Qual o conceito de hardware?**

É todo o equipamento físico de um computador, incluindo os componentes representados pelas partes mecânicas, eletrônicas e magnéticas.

#### **4) No teclado, as letras do alfabeto são organizadas em diferentes padrões. No Brasil, qual o padrão certificado pela ABNT?**

O atual padrão certificado pela ABNT é o QWERTY, onde o nome QWERTY vem da disposição das seis primeiras letras do teclado alfabético.

#### **5) Qual a definição de software?**

Uma sequência de instruções lógicas escritas para serem interpretadas por um computador com o objetivo de executar tarefas específicas.

...

Forte abraço e bons estudos!

"Hoje, o 'Eu não sei', se tornou o 'Eu ainda não sei'"

(Bill Gates)

# Thiago Cavalcanti

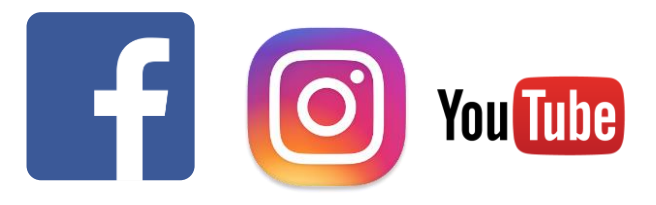

**Face**: www.facebook.com/profthiagocavalcanti

**Insta**: www.instagram.com/prof.thiago.cavalcanti

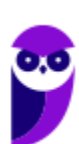

CNU - Concurso Nacional Unificado (Bloco 5 - Área de Políticas Sociais e Justiça) Passo Estratégico de Informática (Pré**www.estrategiaconcursos.com.br**

**Aula 00 Thiago Rodrigues Cavalcanti Aula 00**

**YouTube**: youtube.com/profthiagocavalcanti

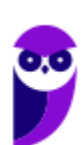

# SSA LEI TODO MUNDO CONHECI<br>PIRATTARIA IE CRIMI:

# Mas é sempre bom revisar o porquê e como você pode ser prejudicado com essa prática.

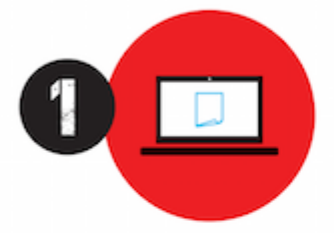

Professor investe seu tempo para elaborar os cursos e o site os coloca à venda.

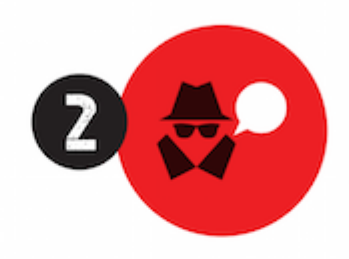

Pirata divulga ilicitamente (grupos de rateio), utilizando-se do anonimato, nomes falsos ou laranjas (geralmente o pirata se anuncia como formador de 'grupos solidários" de rateio que não visam lucro).

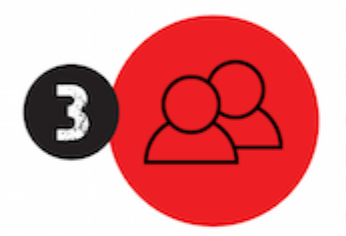

Pirata cria alunos fake praticando falsidade ideológica, comprando cursos do site em nome de pessoas aleatórias (usando nome, CPF, endereco e telefone de terceiros sem autorização).

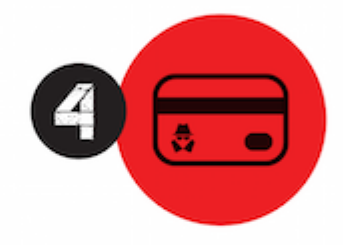

Pirata compra, muitas vezes. clonando cartões de crédito (por vezes o sistema anti-fraude não consegue identificar o golpe a tempo).

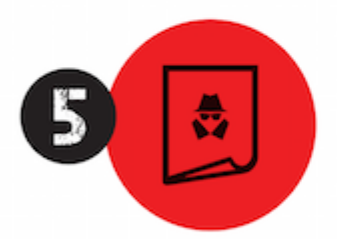

Pirata fere os Termos de Uso. adultera as aulas e retira a identificação dos arquivos PDF (justamente porque a atividade é ilegal e ele não quer que seus fakes sejam identificados).

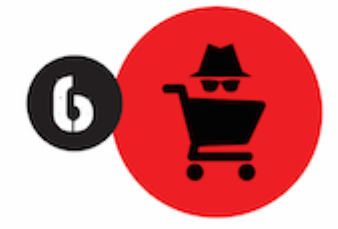

Pirata revende as aulas protegidas por direitos autorais. praticando concorrência desleal e em flagrante desrespeito à Lei de Direitos Autorais (Lei 9.610/98).

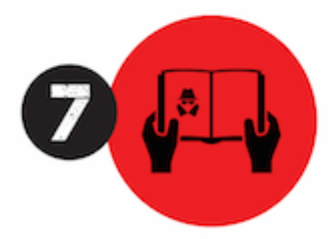

Concurseiro(a) desinformado participa de rateio, achando que nada disso está acontecendo e esperando se tornar servidor público para exigir o cumprimento das leis.

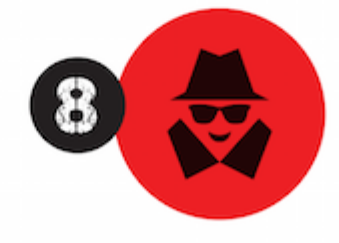

O professor que elaborou o curso não ganha nada, o site não recebe nada, e a pessoa que praticou todos os ilícitos anteriores (pirata) fica com o lucro.

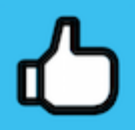

Deixando de lado esse mar de sujeira, aproveitamos para agradecer a todos que adquirem os cursos honestamente e permitem que o site continue existindo.